## PDF THE POST OF THE STREET OF THE STREET OF THE STREET OF THE STREET OF THE STREET OF THE STREET OF THE STREET

## https://www.100test.com/kao\_ti2020/644/2021\_2022\_\_E6\_89\_93\_E 5\_8D\_BO\_E5\_BO\_8F\_E6\_c98\_644622.htm

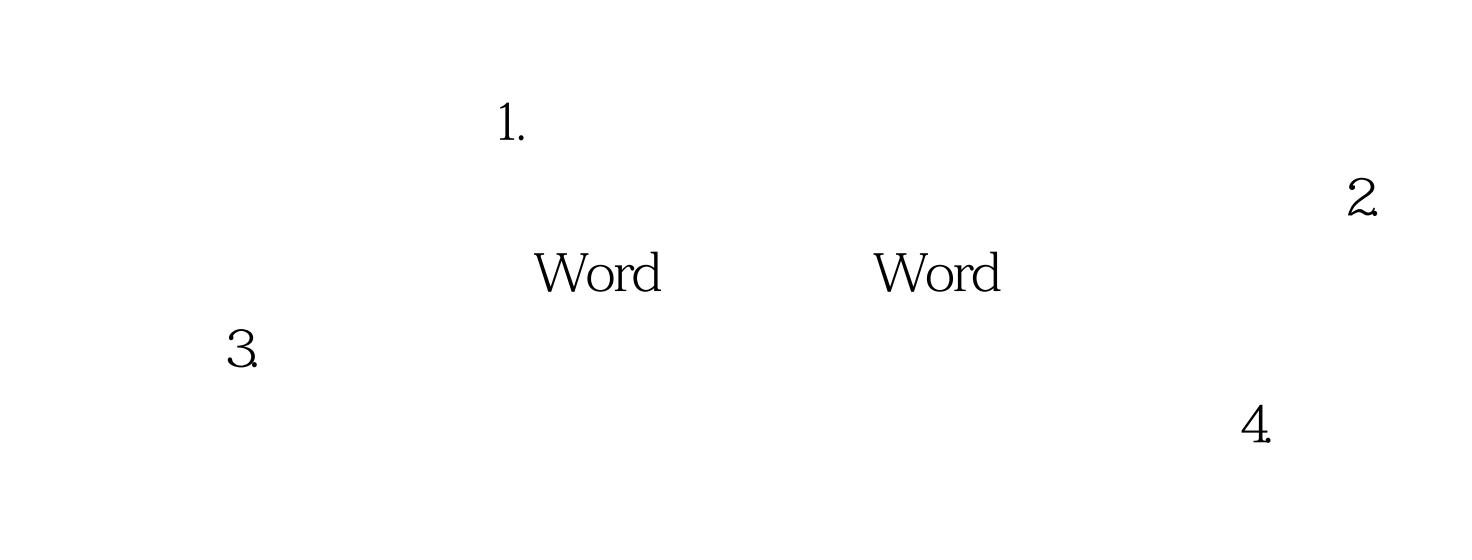

 $\epsilon$ 

"的形式,有时由于条件限制,必须先用打印机将绘制的图

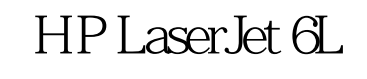

 $\frac{1}{2}$ ,  $\frac{1}{2}$ ,  $\frac{1}{2}$  (a) and  $\frac{1}{2}$  (b) and  $\frac{1}{2}$  (c) and  $\frac{1}{2}$  (c) and  $\frac{1}{2}$  (c) and  $\frac{1}{2}$  (c) and  $\frac{1}{2}$  (c) and  $\frac{1}{2}$  (c) and  $\frac{1}{2}$  (c) and  $\frac{1}{2}$  (c) and  $\frac{1}{2}$  (c) and  $\frac{1}{2}$  (c) and  $\frac{1$ ", " "TrueType" " "TrueType"

张。 编辑特别推荐: 家用扫描仪的维修保养 解决打印机无法

100Test www.100test.com